# **betpix365 com**

- 1. betpix365 com
- 2. betpix365 com :grupo telegram bet7k
- 3. betpix365 com :jogar no cassino

## **betpix365 com**

#### Resumo:

**betpix365 com : Encha sua conta com vantagens! Faça um depósito em mka.arq.br e receba um bônus valioso para maximizar seus ganhos!**  contente:

## **betpix365 com**

O bônus Betpix é uma opção de Aposto que está disponível para os jogadores da bet365. Este bónus são um espécie por recompensa quem pode usar-se aumentar suas chances em betpix365 com dinheiro Dinheiro nas apostas, mas como funciona?

### **betpix365 com**

#### E: e, E-mail: \*\*

Para usar o bônus Betpix, você precisa primeiro se cadastrar na bet365 e mais um ponto inicial. Depois disto pode para aprender jogo de aposta que estaja disponível em betpix365 com plataforma E habiliquer O Bónunos é preciso ter acesso ao conhecimento dos nossos clientes? Os pontos do bônus Betpix são utilizados para aumentar as chances de ganhar em betpix365

com apostas Esportivas. Cada ponto representa um porcentagemm da chance, se você usar 10 ponts in uma aposta pós-publicidade 10% dos dados disponíveis sobre o acaso e os resultados obtidos

#### **Vantagens do bônus Betpix**

- Auta as suas chances de ganhar dinheiro em betpix365 com tuas apostas.
- Oferece uma grande variadade de jogos para aposta Para escolher.
- É uma única maneira de se cadastrar na Bet365 e começar a jogar por forma intensa.

#### **Como usar o bônus Betpix**

- 1. Cadastrar-se na Bet365 e fazer um depósito inicial.
- 2. Habilitar o bônus Betpix em betpix365 com betpix365 com conta.
- 3. Escolher o jogo de aposta que deseja jogar.
- 4. Habilitar os pontos do bônus Betpix em betpix365 com betpix365 com aposta.
- 5. Começar a jogar e eumentar suas chances de ganhar.

### **Encerrado Conclusão**

O bônus Betpix é uma betima maneira de aumentar suas chances ganhar dinheiro em betpix365 com suas más apostas. com um jogo por nós, Aposta 365 e Uma nova mão para o futuro no mundo da educação

#### **Jogo Jogos Pontos do bônus Betpix Chance de ganhar**

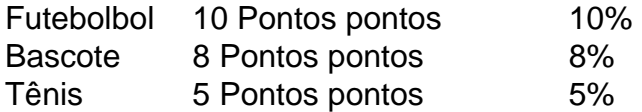

## **betpix365 com**

No mundo dos jogos de azar online, o {w} é uma das casas mais confiáveis e populares.

Se você é um entusiasta de esportes ou simplesmente quer experimentar a emoção de jogar jogos de casino online, então é importante que você tenha a última versão do aplicativo bet365 em seu dispositivo móvel.

#### **betpix365 com**

Ter a última versão do aplicativo bet365 garante que você tenha acesso às últimas atualizações de software, novos recursos e correções de bugs. Isso é especialmente importante se você quiser ter a melhor experiência de jogo possível.

#### **Como descargar a última versão do bet365 no Brasil?**

A seguir, você encontrará as etapas detalhadas para descargar a última versão do bet365 no Brasil:

- 1. Abra o navegador web em seu dispositivo móvel e acesse o site oficial do {w}.
- 2. Clique no botão "Registrar-se" e crie uma conta, se ainda não tiver uma.
- 3. Depois de entrar em betpix365 com conta, clique no botão "Menu" no canto superior esquerdo da tela.
- 4. Na lista de opções, selecione "Centro de Ajuda" e depois "Aplicativos Móveis".
- 5. Escolha o aplicativo bet365 para o seu dispositivo móvel e clique no botão "Descargar".
- 6. Depois que o download for concluído, clique no arquivo APK para instalar o aplicativo.
- 7. Se você vir um aviso de segurança, permita a instalação de aplicativos de origens desconhecidas nas configurações do seu dispositivo.
- 8. Após a instalação, abra o aplicativo e faça login em betpix365 com conta.

### **Conclusão**

Agora que você sabe como descargar a última versão do bet365 no Brasil, você pode aproveitar ao máximo betpix365 com experiência de jogo online. Não se esqueça de atualizar regularmente o aplicativo para ter acesso aos novos recursos e atualizações de software.

#### Boa sorte e divirta-se!

#### **Etapa Descrição**

- 1 Abra o navegador web em seu dispositivo móvel e acesse o site oficial do {w}.
- 2 Clique no botão "Registrar-se" e crie uma conta, se ainda não tiver uma.
- 3 Depois de entrar em betpix365 com conta, clique no botão "Menu" no canto superior esquerdo da
- 4 Na lista de opções, selecione "Centro de Ajuda" e depois "Aplicativos Móveis".
- 5 Escolha o aplicativo bet365 para o seu dispositivo móvel e clique no botão "Descargar".
- 6 Depois que o download for concluído, clique no arquivo APK para instalar o aplicativo.
- 7 Se você vir um aviso de segurança, permita a instalação de aplicativos de origens desconhecidas

configurações do seu dispositivo.

8 Após a instalação, abra o aplicativo e faça login em betpix365 com conta.

## **betpix365 com :grupo telegram bet7k**

# **betpix365 com**

O Betpix365 desenvolveu um aplicativo para proporcionar a mesma experiência da versão online, com mais qualidade e velocidade na palma da betpix365 com mão. Se você está procurando entretenimento sem complicações, o Betpix365 oferece os melhores jogos de cassino com facilidade e segurança.

### **betpix365 com**

Para baixar o aplicativo do Betpix365 em betpix365 com um aparelho Android, siga as etapas abaixo:

- 1. Acesse o site de apostas da Betpix365 através do seu celular.
- 2. Clique no botão "ver todos os apps" da Betpix365.
- 3. Selecione a versão Android e baixe o arquivo APK da Betpix365.
- 4. Vá para o gerenciador de arquivos do seu celular e clique no arquivo APK baixado.

### **O que o Betpix365 pode oferecer**

O Betpix365 oferece diversos jogos emocionantes, entre eles as melhores cotasções, saque rápido e Pix na hora. Você pode aproveitar a variedade de jogos de slot disponíveis e começar uma jornada de apostas com um bônus especial.

### **Transações rápidas e seguras com o Pix**

O Pix na Betpix365 pode ser usado para depósitos e saques. Para começar a fazer apostas, o passo inicial é depositar dinheiro na betpix365 com conta. O mínimo de R\$30 é exigido e as transações são efetuadas imediatamente.

### **Conclusão**

Ao fazer seu cadastro e realizar o seu primeiro depósito, a BETPIX vai te dar um bônus de 100%. Em 5 betpix365 com outras palavras, caso deposite o valor de R\$ 20,00, seu saldo será de R\$ 40,00. Depositando R\$ 350,00 (limite), 5 terá R\$ 700,00 de saldo. Entretanto, é preciso que você esteja atento às condições impostas pelo site, que valem tanto 5 para as apostas esportivas, quanto para os jogos de cassino. Vamos a elas: O bônus só tem validade no primeiro 5 depósito. O usuário poderá decidir se o valor duplicado será aplicado no cassino ou nas modalidades de esporte. É necessário 5 que o jogador deposite no mínimo R\$ 20 e no máximo R\$ 350 para participar da promoção – a opção 5 "seleção de bônus" deverá ser assinalada no momento da transação. No cassino, a taxa de rotatividade é de 30, sendo 5 que o bônus se aplica às seguintes categorias: Aviator Spaceman e Blackjack. Já com relação às apostas esportivas, é respeitada 5 uma rotatividade de 6, de acordo com as seguintes condições: Valor mínimo apostado: R\$1,00 Valor máximo apostado: R\$100,00 Odd mínima 5 para aposta simples: 1.70 Odd mínima por jogo no bilhete múltiplo: 1.40 Odd mínima no bilhete múltiplo: 3.00 Número Se você está procurando uma forma fácil e emocionante de se divertir e apostar, o Betpix365 é uma excelente opção. Baixe o aplicativo e aproveite as muitas oportunidades que oferece.

mínimo 5 de eventos: 1 Número máximo de eventos: 18 Uma vez depositado o bônus, ele terá validade de no máximo 30 5 dias. É fundamental que a opção "seleção de bônus" seja acionada assim que for realizado o depósito. Do contrário, o 5 valor duplicado não será creditado. Além de não ser cumulativa, essa promoção só é válida para os jogadores que residem 5 no Brasil. Os termos e condições podem ser alterados sem aviso prévio, ficando sob responsabilidade do usuário verificar as atualizações 5 no site.

Podemos dizer que o futebol é a categoria mais popular dentre todas as casas de apostas do Brasil. Logo, 5 é a modalidade que movimenta mais dinheiro e a que possui mais variedade de mercado. Seguido do futebol, temos o 5 basquete e o e-sport, sendo que esse último é voltado única e exclusivamente para o mundo dos games. Para deixar 5 você por dentro de tudo, vamos explicar como funcionam os principais mercados dessas modalidades de maneira bem simples e prática. 5 Acompanhe Futebol São diversas opções de mercado para quem quer apostar na BETPIX, ao passo que, nesse artigo, falaremos sobre 5 nove das mais requisitadas: Resultado, Resultado sem empate, Handicap, Dupla-chance, 1º tempo/2º tempo, Placar exato, Minutos, Total de gols, Ambos 5 marcam, Escanteios, Cartões e Especiais. Resultado Esse é o mercado mais simples e o mais recomendado para quem está dando 5 seus primeiros passos. O objetivo aqui é tentar adivinhar qual será o resultado do jogo, considerando as três possibilidades existentes: 5 vitória time 1, vitória time 2 e empate. Resultado sem empate O resultado sem empate se assemelha ao mercado resultado, 5 com a diferença que você só pode apostar na vitória de uma das equipes. O interessante é que, caso o 5 duelo termine empatado, o dinheiro é devolvido para a betpix365 com conta automaticamente. Por último, as odds desse mercado costumam ser 5 mais baixas, devido a possibilidade de derrota ser menor. Handicap Primeiramente, entenda que existem dois tipos de Handicap, o asiatico 5 e o europeu. No primeiro, você trabalha com apenas dois resultados possíveis, a vitória e a derrota (em caso de 5 empate, o dinheiro é devido). Já no segundo, apostar no empate também é permitido, porém, não há como recuperar o 5 valor investido em betpix365 com hipótese alguma. O handicap busca equiparar as equipes quando existe uma disparidade muito grande entre elas, 5 afinal, a intenção é colocar em betpix365 com "desvantagem" o time favorito a vencer o duelo. vejamos um exemplo prático: Vamos 5 imaginar que estejam jogando Corinthians x XV de Piracicaba. Por ter mais tradição e maior poder de investimento, o Corinthians 5 será o time com maiores chances de vitória. Acontece que, no handicap, as equipes que entram em betpix365 com campo como 5 favoritas começam o jogo com uma margem de gols negativa, precisando superar essa desvantagem para que o apostador saia vitorioso. 5 1º tempo/2º tempo As odds 1º tempo/2º tempo costumam ser mais altas, devido seu grau de dificuldade. O apostador que 5 decidir jogar nesse mercado, precisa acertar como o jogo terminará no primeiro tempo e qual será o resultado final. Você 5 pode apostar que o time favorito irá para o intervalo vencendo, mas tomará o empate na segunda etapa. Ou você 5 pode investir na vitória da equipe azarona no primeiro tempo e imaginar que eles tomarão a virada na segunda metade 5 do jogo. De modo geral, são nove possibilidades de resultado. Por se tratar de um palpite mais avançado, é importante 5 que você conheça bem as duas equipes. Desse modo, estude a forma que elas jogam e fique atento às estatísticas: 5 número de empates, quantidade de gols marcados no primeiro e no segundo tempo, nível de favoritismo e etc. Placar exato 5 Essa categoria apresenta uma das maiores odds dentre todas as opções disponíveis, justamente pela betpix365 com dificuldade de acerto. Como o 5 próprio nome já diz, seu trabalho é acertar qual será o placar exato do jogo, se 1×1, 2×0, 4×3 e 5 por aí vai. Conforme já falamos, os lucros aqui costumam ser bastante atrativos, com odds acima de 5.00. Minutos Esse 5 mercado apresenta um grau de dificuldade relativamente alto, onde os palpites deverão ser realizados dentro de um determinado período de 5 tempo. Por exemplo, você pode investir seu dinheiro na possibilidade de sair um gol aos 25 minutos do primeiro tempo. 5 Além disso, você pode escolher quando sairá o primeiro gol do jogo, se no minuto 5 do primeiro tempo ou 5 aos 45 do segundo. Assim como no 1º tempo/2º tempo, antes de se arriscar nesse mercado, não se esqueça de 5 realizar uma análise prévia sobre as equipes que estarão em betpix365 com campo. Isso porque, a partir desse estudo, será possível 5 estabelecer com que frequência esses times costumam marcar gols e em betpix365 com que período do jogo isso geralmente acontece. Total 5 de gols O

Total de gols é uma alternativa recomendada tanto para quem está iniciando, quanto para os mais experientes. 5 Aqui, você precisa predizer com quantos gols a partida irá terminar. Assim, clicando no botão +3,5, você está dizendo que 5 o jogo terá no mínimo 4 gols. Não importa se um único time marcar ou se ambos marcarem, o importante 5 é que sejam confirmados pelo menos quatro tentos na rede. Em betpix365 com contrapartida, selecionado a opção -3,5, betpix365 com torcida deverá 5 ser para que o duelo não tenha mais que três gols. Em betpix365 com síntese, esse mercado é bem fácil de 5 ser analisado e não exige muito estudo dos jogadores. Ambos marcam Outra possibilidade de fácil entendimento e amplamente indicada para 5 quem está iniciando. O mercado de ambos marcam oferece somente duas opções para o jogador: sim e não. Ao escolher 5 sim, os dois times precisam balançar as redes, não importa quantas vezes. Com o não é um pouco diferente, já 5 que somente uma das equipes poderá marcar gols ou o jogo terminar empatado em betpix365 com 0x0. Escanteios Em betpix365 com razão 5 do seu dinamismo, não é todo mundo que se sente à vontade apostando em betpix365 com escanteios, muito embora seja uma 5 opção bastante interessante. Com quantos escanteios a partida vai terminar? Com 5? 10? 15? Basicamente, esse será o seu trabalho, 5 determinar quantos tiros de canto quantos haverão no decorrer do jogo. Basquete Seguindo com as nossas explicações, agora falaremos do 5 basquete, a segunda maior modalidade das casas de apostas. Confira: Handicap No basquete, o handicap se baseia na diferença de 5 pontos entre uma equipe e outra (point spread). Essa diferença deverá ser observada ao final de cada jogo, cada tempo 5 ou cada quarto. Para tornar a explicação mais simples, visualize a seguinte cotação: 2.25 para a vitória dos Lakers e 5 5.40 para a vitória do Oklahoma City. Mais acima, havíamos dito que o handicap serve para colocar a equipe favorita 5 em betpix365 com desvantagem, correto? Pois, no basquete, não é diferente. Logo, se a BETPIX tivesse adotado uma linha de 8.5 5 pontos para essa partida, você teria 5 opções de apostas para esse mercado: linha em betpix365 com 10.5, 9.5, 8.5, 7.5 5 e 6.5. Contudo, dentro do basquete existem outras maneiras de apostar em betpix365 com handicap, como o Total de cada quarto 5 e o Total da partida. Moneyline O moneyline talvez tenha sido a porta de entrada de grande parte dos jogadores. 5 Fácil de entender, tudo que você precisa fazer é apostar no time vencedor. Algumas casas oferecem a opção de empate 5 – como é o caso da BETPIX – enquanto outras não. Over/under Por último, o Over/Under, que também é conhecido 5 como mais ou menos gols – só que no futebol. Nesse caso, o jogador precisa decidir com quantos pontos terminará 5 o duelo. Como a pontuação no basquete é muito maior, as escolhas de over e under poderão ficar na casa 5 dos 180, 200 e 220 pontos.

## **betpix365 com :jogar no cassino**

Dois homens foram acusados de crimes imigratórios relacionados com a investigação sobre as mortes das cinco pessoas, incluindo uma criança que tentava atravessar o Canal.

Yien Both, 22 anos de Sudão do Sul foi acusado por ajudar a imigração ilegal e tentar chegar ao Reino Unido sem autorização válida.

Tajdeen Adbulaziz Juma, de 22 anos e cidadão sudanês foi acusado por tentar chegar ao Reino Unido sem autorização válida.

Ambos os homens foram retidos sob custódia e devem comparecer ao tribunal de magistrado da Folkestone na sexta-feira.

A Agência Nacional de Crimes está trabalhando com a polícia, o Departamento da Imigração e as Forças Fronteiriças do Kent para apoiar na investigação liderada pela França sobre um incidente ocorrido perto das praias Wimereux (norte) francesa.

Um homem de 18 anos do Sudão também foi preso por causa da ocorrência e resgatado, enquanto aguardava mais investigações.

O bote que transportava mais de 100 pessoas partiu do Wimereux por volta das 6h da manhã desta terça-feira.

Três homens, uma mulher e um menina morreram de acordo com a guarda costeira francesa.

Quarenta e nove pessoas foram resgatadas, mas outras 58 se recusaram a deixar o barco para continuar betpix365 com jornada betpix365 com direção ao Reino Unido.

Author: mka.arq.br Subject: betpix365 com Keywords: betpix365 com Update: 2024/7/27 22:46:21